# Minesweeper

Final Project Report December 12, 2002 E155

## Gigi Au and Daniel Vaughan

#### **Abstract**:

Minesweeper is a game where the user is challenged to identify hidden mines and clear safe cells. Since the existing version of the game is only available for a computer, users who are bored of staring at the monitor may want to play the game using a different display. This project prototypes minesweeper using a keypad, an HC11 microcontroller, a Spartan FPGA, and a perforation board containing a grid of 'minefield' LEDs, six seven-segment game status displays, and win/lose LEDs. The user uses a keypad to navigate through the grid, clear or flag mines, or reset the game. The FPGA decodes the keypress and sends it to the microcontroller, which controls the game logic. The microcontroller, in turn, sends data back to the FPGA, which decodes the input signals and routes them to the LED grid and game status displays.

#### **Introduction**

The game of minesweeper requires a user to navigate through a grid, while systematically flagging "mines" and clearing safe cells. The user wins by successfully flagging all mines within the grid. The user loses by either flagging a cell that does not contain a mine *or* clearing a cell that does contain a mine.

This project involves implementing minesweeper using an M68HC11 evaluation board (EVB), a Spartan xcs10-3pc84 FPGA, and an external perforated board. The EVB controls the game logic, while the FPGA sends user input to the EVB and game display updates to the perforation board. Mounted on the perforation board is a keypad, a 5x6 grid of 'minefield' LEDs, a 'win' LED, a 'lose' LED, and four dual 7-segment displays to show current game information (row and column indices, time, and number of mines adjacent to current position). Figure 1 below illustrates the layout of the game. Please refer to Appendix A for a top level block diagram of the game control.

User Interface

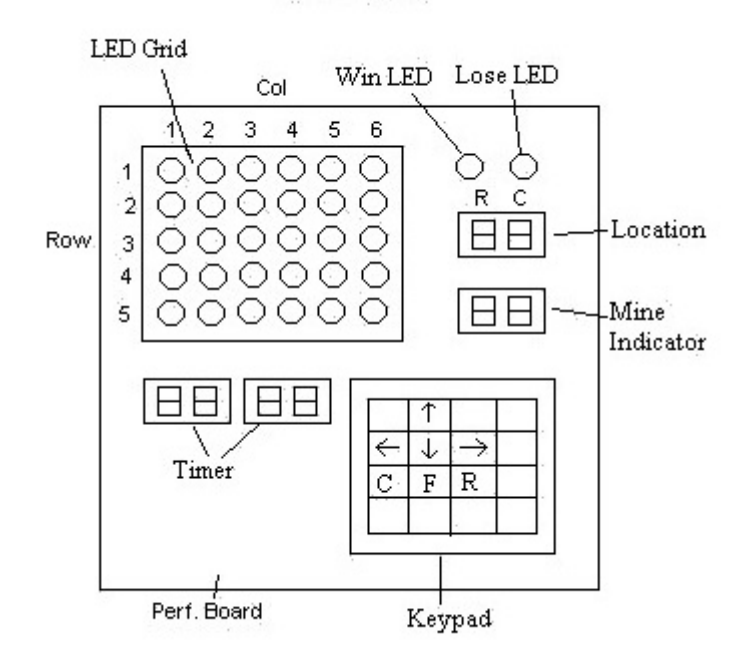

**Figure 1: Minesweeper Layout**

#### **Schematics**

The hardware for the project is placed on a breadboard and a perforation board. The breadboard consists of the FPGA, transistors, and resistors. The perforation board consists of the 5x6 grid of LEDs, six seven-segment displays, a keypad, a win LED and a lose LED. The LED grid is illuminated using a polling method: LED status information is sent to the appropriate column while that column is being polled. The six sevensegment displays are time-multiplexed using a selector signal driven by the system clock and transistors to switch between the displays. A similar polling method is also used to interpret the button press on the keypad.

The FPGA and EVB communicate through Ports A, B and C. The FPGA sends the keypress signal to the EVB through Port A. The EVB determines the new game status update and then sends 2 bytes of data, A and B, back to the FPGA through Ports B and C, respectively.

A schematic of the integrated system appears on the following page.

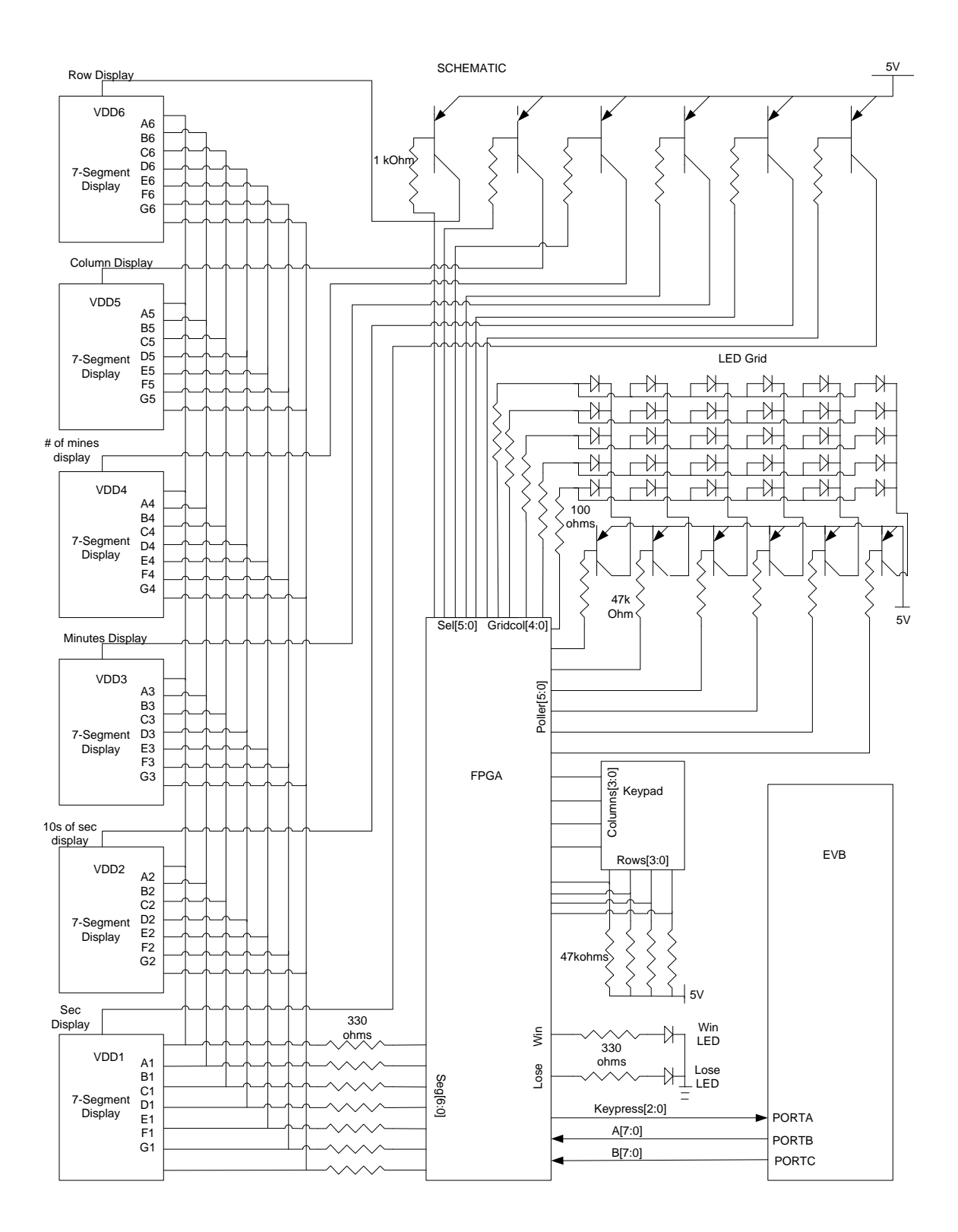

### **Microcontroller Design**

Logical control of minesweeper is conducted within the HC11 Microcontroller. The breakdown of the HC11 game management code is organized as follows:

- 1. Definitions and Initializations
- 2. Pattern Generation
- 3. Start Routine
	- a. Position Check Routine
	- b. Write output data
	- c. Read input data
	- d. Determine Keypress
- 4. Clear Routine
- 5. Flag Routine
- 6. Navigation Routines
- 7. Win/Lose Routines

An .rst file of our assembly code appears in Appendix B, while a block diagram of the EVB game logic appears in Appendix C. The following descriptions will walk the reader through the primary routines and algorithms used in the HC11 code.

#### *Port Definitions*

Define memory locations for PORTA, PORTB, PORTC, DDRC, and TCNT.

#### *Variable Definitions*

Patterns are defined for: navigation directions, clear, flag, reset, loser, winner, and various masks. Memory locations \$C100 - \$C167 are set aside for the mine pattern plus a perimeter of empty cells, where each memory location contains a 'cell cleared' indicator and a 'mine' indicator in the least two significant bits, respectively. Memory locations are also reserved for storing the win/lose signal (WINLOSE), row and column indices (RINDEX, CINDEX), blink and status signals (BLINK, STATUS), the number of mines surrounding a cell (NUMMINE), and the signal that enables the number of mines to be displayed (NUMEN). Additional locations are reserved for various counters used internally to generate the output signals.

#### *Pattern Generator*

We have developed a routine for generating a seemingly random mine sequence. A mine pattern is generated by iteratively examining the lowest 8 bits of the EVB timer for 30 cycles. For a single cycle, the timer bits are added to a seed, and this value becomes the new seed for each successive cycle. A mine will be placed in the memory location corresponding to the cycle number only if the seed is less

than decimal# –78. This corresponds to a probability of about 1/5 because the range of seed values is (-128:127). Alternatively, a mine will not be designated in that location if the seed is greater than or equal to -78. After 30 cycles, the total number of mines should average 6 (but it is not restricted to this value!). At the end of the final cycle, the information for each cell will be stored in the least significant bit of the appropriate memory location.

The pattern generator could be improved by multiplying the timer by a relatively prime seed, adding an additional relatively prime number, and then setting that value as the new seed for each cycle.

#### *Initializations*

The row and column indices are initially both set to '1' (corresponding to the upper left corner of the grid). The LEDs are all initialized to '1' (on), blink and win/lose signals to '0' (off) and the enable signal to display the number of mines to '0' (off). Various counters, such as the total mine counter and the flag counter are also initially set to zero. In addition, a value of zero is stored in a perimeter of memory locations around the mine grid – this allows for the use of a common procedure to recursively count adjacent mines.

#### *Start Routine*

*Generation of 8-bit data (A)* 

The program begins by generating an 8-bit output that consists of the column and row indices in the 6 most significant bits, followed by the blink signal and on/off status signal in the least two significant bits. This data is sent through PORTB to the FPGA to control the LED grid.

 $A = [Col(2:0) Row(2:0) BLINK STATUS]$ 

#### *Check for Cleared Cell*

The program uses the current row and column indices to reference the byte stored in that particular memory location. Since the number of mines around a cell is not supposed to be displayed if that cell has not yet been uncovered, the second least significant bit must be examined for a '1' to determine whether NUMMINE should be displayed. If this bit is a '1,' then the user has uncovered this cell previously and the NUMEN signal will be set to 1 so that the number of mines can be displayed. In addition, the value of NUMMINE is also determined so that the appropriate value can be sent to the FPGA.

To achieve full functionality, this routine must also include a check for whether a particular mine has been flagged. Currently, once a user flags a mine, the BLINK value is set to 1 but is not stored in the byte of information corresponding to that grid location. As a result, when a user moves away from the current location after flagging a mine, the BLINK signal remains on and causes every cell the user lands on to blink. To fix this problem, we could simply store a "flagged" bit in the memory location for each cell and use that value to adjust the blink signal appropriately.

*Generation of 8-bit data (B)*

First, all bits of PORTC are set to output mode. The 8-bit output data (B) contains a reset command in the most significant bit, the number of mines in the next four bits, the enable signal needed to display the number of mines, and the WINLOSE signal in the two least significant bits. This data is sent through PORTC to the FPGA.

 $B = [$  Reset Adj(3:0) AdjMineEnable WinLose(1:0) ]

#### *Determination of Keypress*

The FPGA sends data containing the keypress through PORTA to the EVB. The 3 least significant bits of the data are examined to determine if the key pressed was 'reset', 'flag', 'clear', or one of the navigation directions. Depending on the keypress, the program jumps to the respective routine.

In order to ensure that the HC11 only executes one routine each time a button is pressed, we implemented a "handshaking" routine. This block of code stores the current keypress in memory and keeps the output data the same as long as the user is holding down a button. Once the user lets up on the button, a zero is sent to the EVB. The next keypress will then be evaluated appropriately.

#### *Check for Reset*

If the reset button has been pressed, the program jumps back to the pattern generation routine and a "Reset" signal is sent through Port C to tell the FPGA to reset all the displays and the LED grid to their initial states.

#### *Flag Routine*

The flag routine uses the row and column indices to determine the referenced memory location that stores the mine status for each cell. If the flagged cell is not a mine, the program jumps to the lose routine and the game resets. Otherwise, the blink signal is set to '1' and the flag count is incremented to keep track of the number of correctly flagged mines. If the flag count equals the total number of

mines in the grid, the user has completed the game, and the program jumps to the win routine, after which the game resets. As long as the number of flagged mines is less than the number of total mines, the flag count is stored in FLGCNT and the program returns to the start routine.

As mentioned above, the flag status is not stored into memory for each grid location. We should have added a few lines of code in this routine to store the flag status of each grid point to the associated cell.

#### *Clear Routine*

The clear routine first uses the row and column indices to determine the referenced memory location that stores the mine status for each cell. If the cleared cell is a mine, the program jumps to the lose routine and the game resets. Otherwise, the user has cleared a safe cell, and the status signal is set to '0' to turn off the respective LED in the grid that corresponds to the referenced memory location. In addition, a '1' is loaded into the second least significant bit (recall that least significant bit contains 'mine status  $(0 \text{ or } 1)$ ' to indicate that the cell has been uncovered. This data is stored into memory.

To check for adjacent mines, the clear routine first initializes a counter 'Y' and then determines the current user position. Because we have generated a perimeter of zeros around the grid, we simply use one routine that checks for mines in each of the 8 adjacent grid locations. At the end of this routine, the number of adjacent mines is stored into the memory location for the current grid position.

#### *Navigation Routine*

If a navigation button is pressed, the program determines the direction in which to move the current position. This is accomplished by changing the column or row index in accordance with the navigation direction. The program also prohibits the row and column indices from exceeding the size of the grid. In other words, if the user position were along the leftmost column, pressing the left navigation button would have no effect. After the routine has determined the new position, it adjusts the appropriate index and returns to the main program.

#### *Win/Lose Routines*

As described above, flagging incorrectly or clearing a space containing a mine sends the program to the 'Lose' routine. Likewise, correctly flagging all the mines sends the program to the 'Win' routine. In the lose routine, a 'Lose' LED lights up on the game board to remind the user they've just been blown to pieces, after which the game should be reset. Similarly, in the win routine, a 'Win' LED is illuminated for one second to indicate a successful mission, after which the user resets the game.

### **FPGA Design**

(Please refer to Appendix D for the FPGA block diagram and associated FSM digrams)

#### **Introduction**

The FPGA will be divided into two primary sections. One section will decode a keypad input into a specified format and send this information to the EVB. The other section will input control signals from the EVB and use this information to update the LED grid and the 7-segment displays on the perforation board.

#### **Section 1: Key decoder**

Upon receiving a row input from the keypad, the key decoder will determine the corresponding column position and decode this information once the signal has been debounced. The decoded keypress will then be sent directly to the EVB for processing.

#### **Section 2: Display Multiplexer and Grid Poller**

After processing the keypress, the EVB will send two bytes of data back to the FPGA containing information on how to control the grid and the various displays. The first byte (A), as described in the Assembly Code section, contains bits that specify which grid point to change (RINDEX, CINDEX), and how to change it (BLINK, STATUS). The second byte (B) contains a reset signal, the number of adjacent mines and a corresponding enable signal, and a two-bit win/lose signal. The FPGA signal control can be divided into three parts: the clock dividerselector, the grid controller, and the display multiplexer.

#### *Clock Divider/Selector*

To ensure that blurring does not occur, a divided clock signal will be used to multiplex the displays. The displays are controlled by a six-input multiplexer while the LED grid is illuminated using a polling method. A one-hot logic scheme is used to select among the inputs. To generate the selector signal for each multiplexer, the first step is to tap out the lowest 11 bits of the system clock. This will yield a divided clock signal operating at approximately 1 kHz. By choosing six 11-bit reference numbers that are approximately evenly spaced apart, it is ensured that the multiplexer inputs will be selected at even intervals. Before entering the multiplexers, the six 11-bit numbers will be encoded using one-hot logic so that the appropriate signals can be selected.

#### *Grid Controller*

The grid controller inputs the A byte and outputs six column vectors to be multiplexed and sent to the LED grid. The grid controller uses the reference position information stored in byte A to determine which LED to alter, and the blink and status bits are used to determine how the selected LED is to be altered (e.g.  $ON \rightarrow$  OFF or  $ON \rightarrow$  BLINK).

#### *Display Multiplexer*

The display multiplexer extracts the row and column indices from byte A, the number of mines from byte B, and timer information (minutes, 10's of seconds, and seconds) from the time decoder. These six inputs are multiplexed using selector signals that are generated by slowing down the system clock. The selected signal is then decoded and sent to the appropriate seven-segment display.

### **Results**

For the most part, the game meets the original specifications: the perforation board and game components behave correctly, the FPGA interfaces correctly with the EVB and perforation board, and the HC11 code is reliable except for the flag routine. After loading the .s19 file into the HC11 and running power to the FPGA, the game is ready to operate. Upon reset, the LEDs all turn on, and the game timer starts over.

#### *Perforation Board*

The perforation board served as an excellent template for mounting the various displays and routing many of the wires. Color-coded wires were used to tie together common segments of the digital displays, which greatly reduced the number of wires crossing between the board and the FPGA. A similar scheme was used to illuminate the LED grid. In retrospect, a better-planned wiring diagram would have eliminated much of the wire clutter. Most importantly, though, the board and game components operated appropriately.

#### *FPGA*

The FPGA also operates properly. The keypress is successfully decoded and sent to the EVB. The seven segment displays show the appropriate values of row and column index, number of adjacent mines, and game time. The win and lose LEDs both function appropriately. The grid of LEDs accurately displays the current game status – LEDs can be turned on, off, or to a blinking state. One unusual characteristic of the display that could not be accounted for is the tendency for the 'seconds' timer to bleed onto the 'row index' display. This may have to do with the time multiplexing rate used to illuminate the 6 displays.

#### *EVB*

Within the EVB, the mine pattern is generated and stored in the proper memory locations. Each of the EVB routines except for the flag routine behaves normally: the navigation routines adjust user position appropriately, the clear routine sends the correct status signal to the FPGA and outputs the appropriate number of adjacent mines plus an enable signal. The win/lose routines also function as planned. The position check routine accurately determines whether the current position has been cleared and decides whether to display the number of adjacent mines.

The primary unresolved problem with the HC11 code lies in the flag routine. By not storing the flag status of each grid point, the BLINK signal that is sent to the FPGA remains high indefinitely following the first successful flag. As mentioned before, storing flag data in the memory location for each grid point could easily fix this issue.

### **References:**

- [1] Franzon, Paul D. and David R. Smith. *Verilog Styles for Synthesis of Digital Systems.* Upper Saddle River, New Jersey: Prentice Hall, 2000.
- [2] *M68HC11EVB Evaluation Board User's Manual*. First Edition. Motorola, Inc. 1986.

## **Parts List**

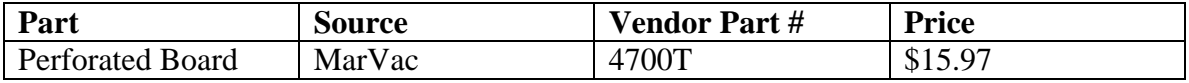

## **Appendix A: Top Level Block Diagram**

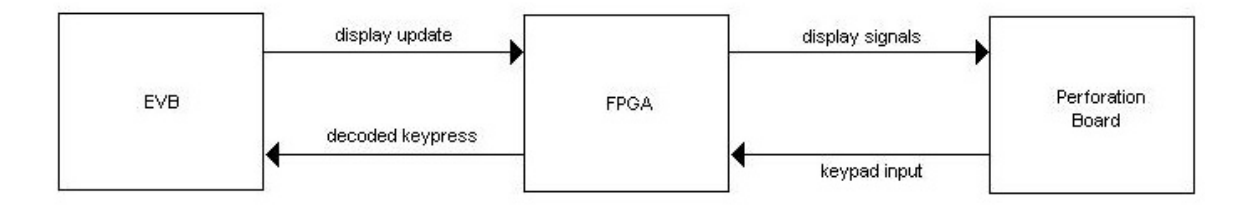

## **Appendix B: HC11 Assembly Code**

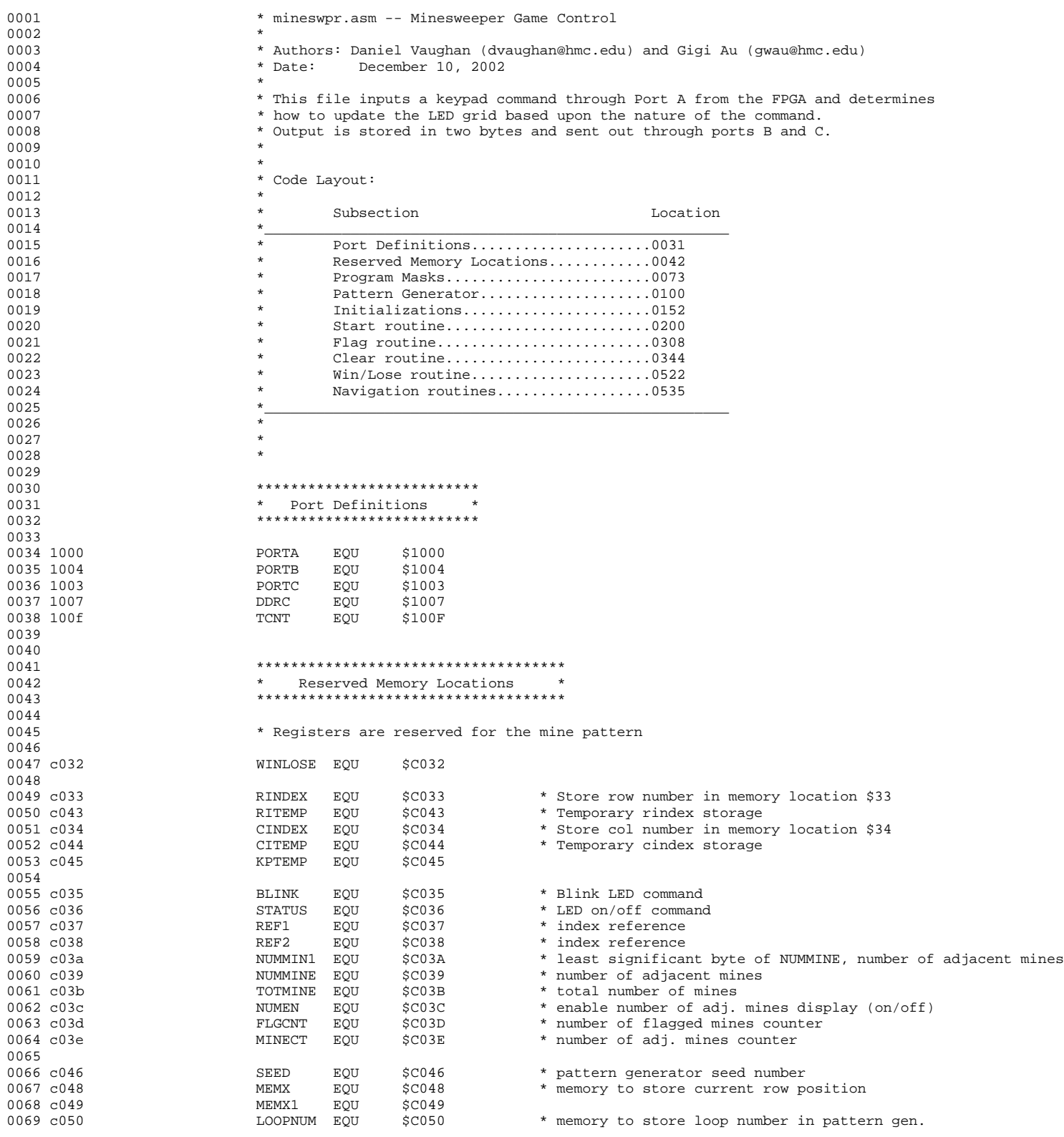

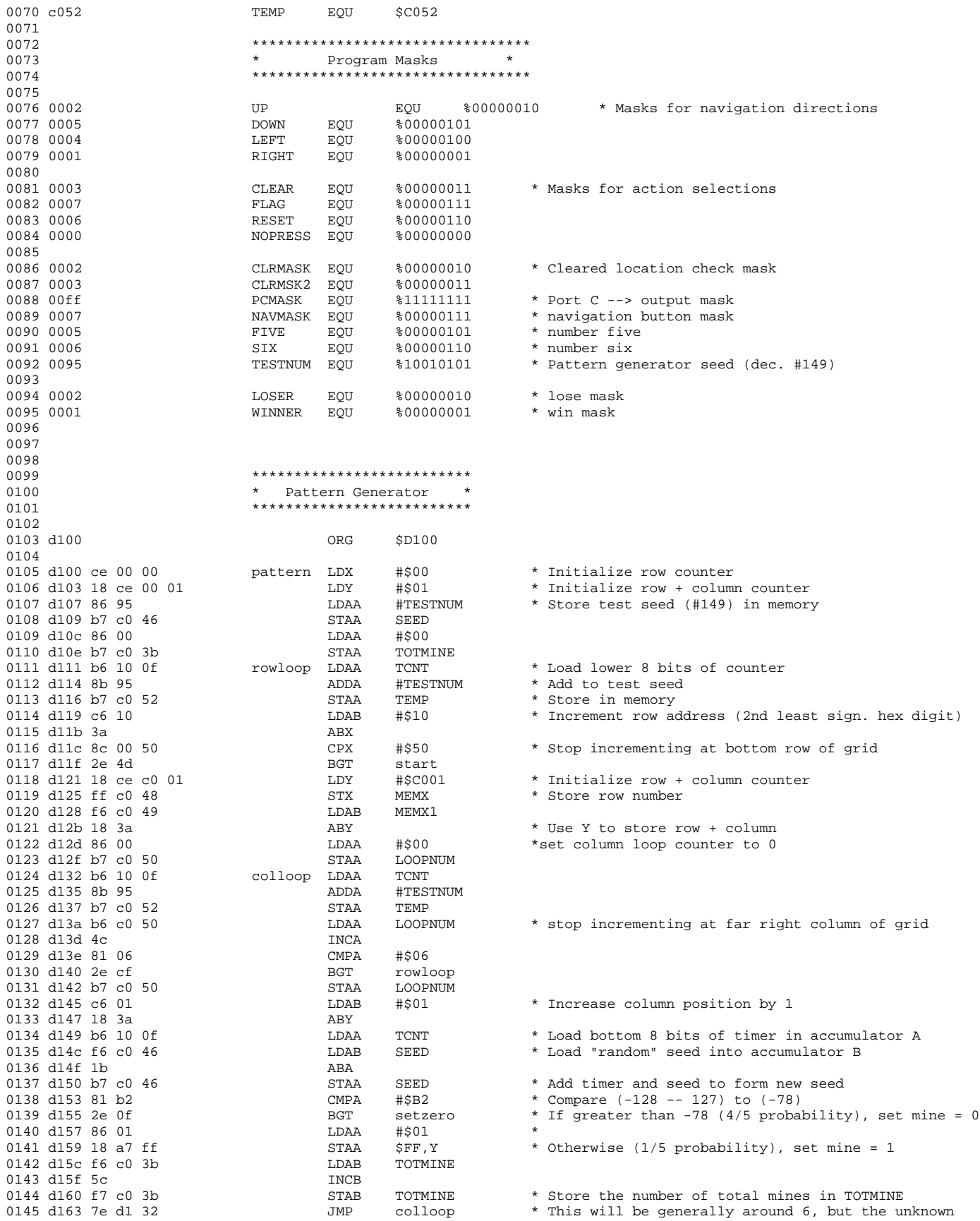

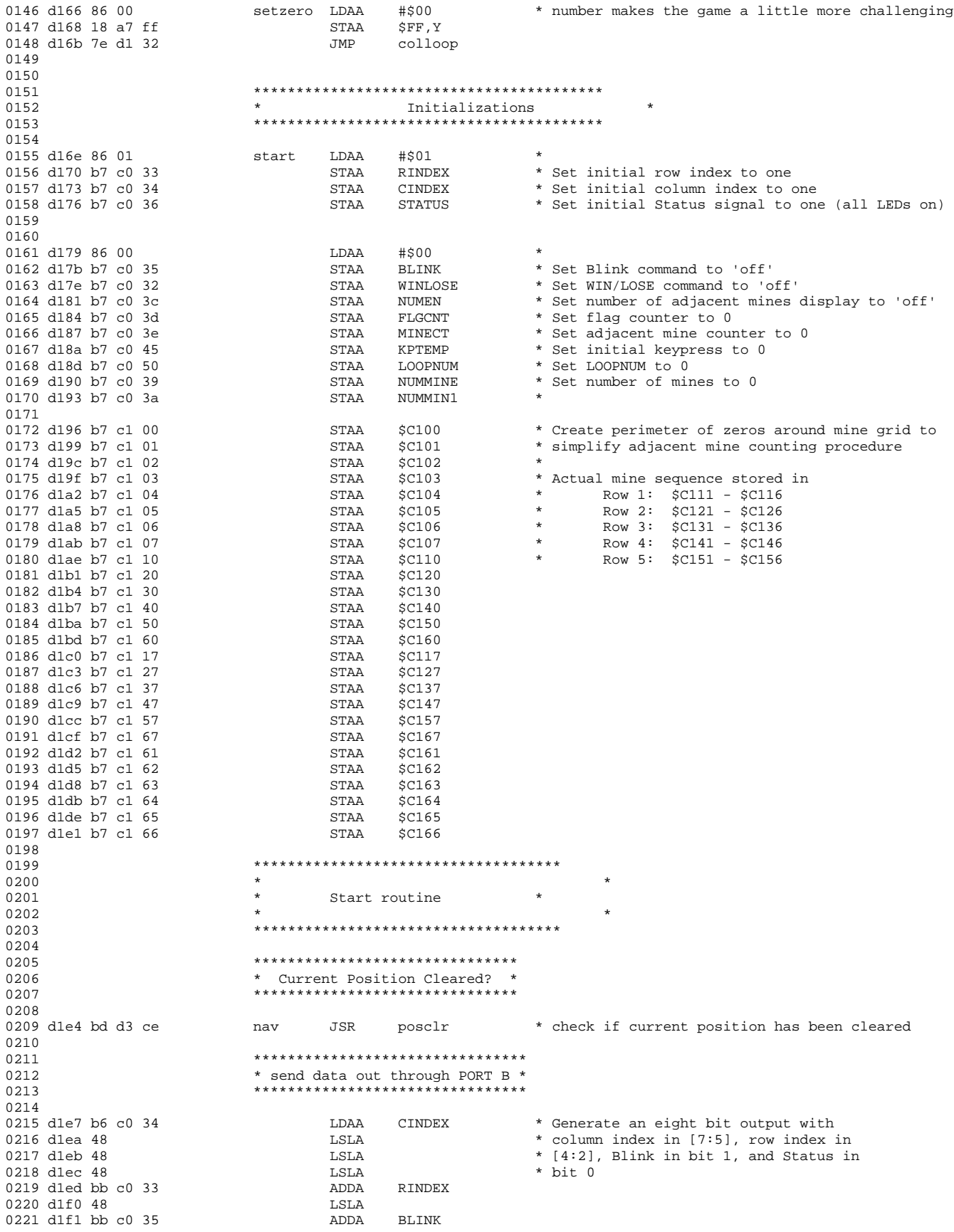

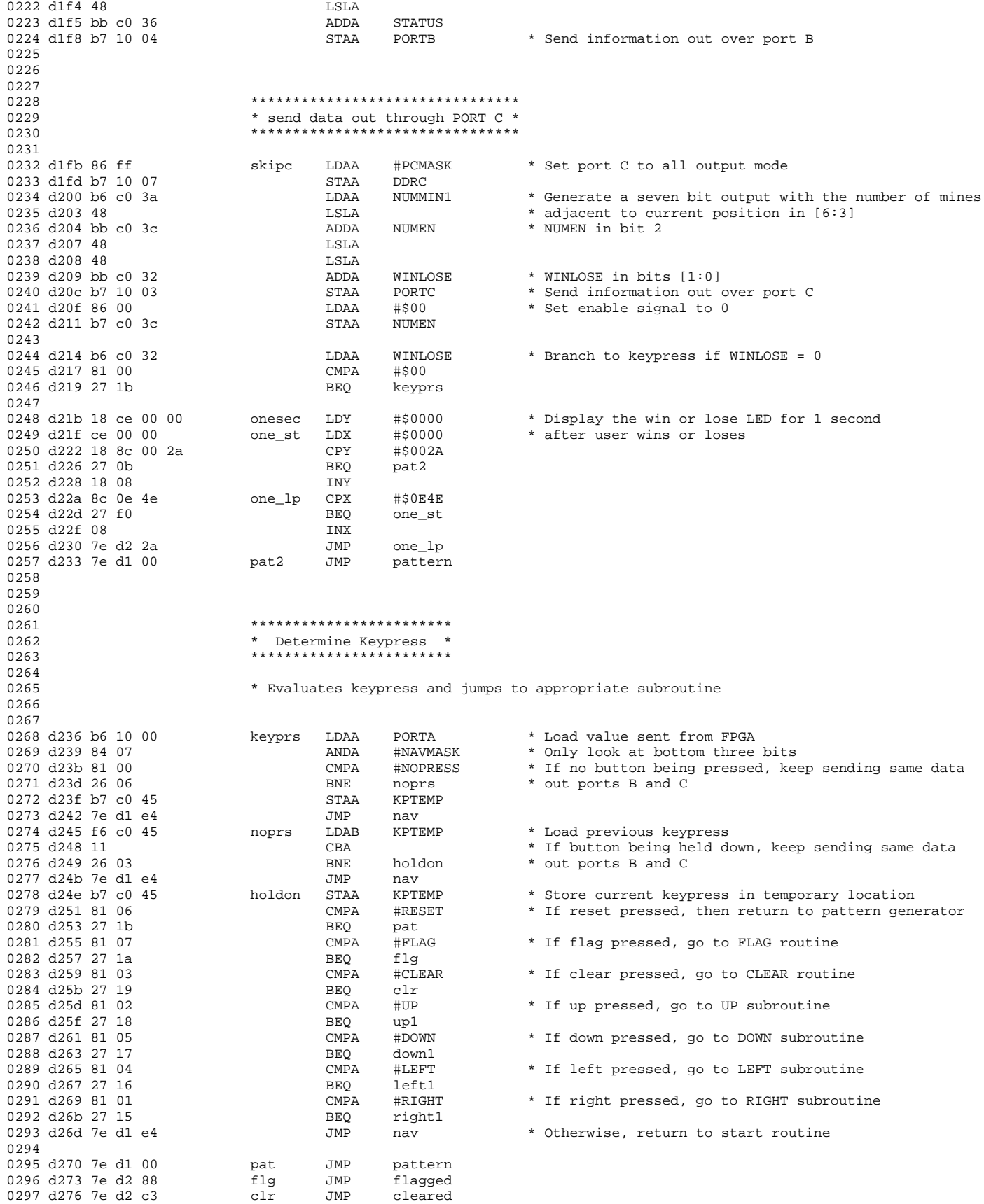

0298 d279 7e d4 12 up1 JMP navup 0299 d27c 7e d4 20 down1 JMP navdown 0300 d27f 7e d4 2e left1 JMP<br>0301 d282 7e d4 3c right1 JMP 0301 d282 7e d4 3c right1 JMP navrt 0302<br>0303 d285 7e d1 e4 JMP nav \* Once done with routine, return to start 0304 0305 0306 \*\*\*\*\*\*\*\*\*\*\*\*\*\*\*\*\*\*\*\*\*\*\*\*\*\*\*\* 0307 \* \* 0308  $*$  Flag Routine  $*$ <br>0309  $*$  $0309$  \* 0310 \*\*\*\*\*\*\*\*\*\*\*\*\*\*\*\*\*\*\*\*\*\*\*\*\*\*\*\* 0311<br>0312 0312 \* Checks to see if mine in current location. If no, user loses. If yes, stores<br>
\* a 1 in the blink signal, increments the flag counter, and returns to start \* a 1 in the blink signal, increments the flag counter, and returns to start  $0314$ <br> $0315$   $d288$  b6 c0 33 flagged LDAA RINDEX<br>LSLA 0316 d28b 48 LSLA LSLA LSLA USLA 0317 d28c 48 LSLA<br>0318 d28d 48 LSLA 0318 d28d 48<br>0319 d28e 48 LSLA  $\bullet$  Shift RINDEX  $2^4 = 1$  hex number to left<br>appa  $\bullet$  CINDEX 0320 d28f bb c0 34 ADDA CINDEX 0321 d292 8b 01 ADDA #\$01 0322 d294 b7 c0 37 STAA REF1 0323 d297 f6 c0 37 LDAB REF1 0324 d29a ce c0 00 LDX #\$C000 \* Set X to zero 0325 d29d 3a ABX LDAA  $$FF, X$  \* Load B'th element of X (B'th element of mine pattern)<br>CMPA #\$01 \* 0327 d2a0 81 01 CMPA #\$01 \* BEQ flag1 \* If it was not a mine, they lose<br>JMP lose 0329 d2a4 7e d4 05 JMP lose LDAA #\$01 \* Otherwise, load BLINK with blink signal<br>STAA BLINK 0331 d2a9 b7 c0 35 STAA BLINK<br>0332 d2ac 86 00 LDAA #\$00 0332 d2ac 86 00 LDAA #\$00 0333 d2ae b7 c0 36<br>0334 d2b1 b6 c0 3d 0334 d2b1 b6 c0 3d LDAA FLGCNT \* Load current flag count 0335 d2b4 4c INCA \* Increment flag count by one 0336 d2b5 b1 c0 3b CMPA TOTMINE \* Compare it to total number of mines 0337 d2b8 27 06 BEQ winner \* If user has flagged every mine, they win STAA FLGCNT  $*$  If not, then store new flag count and return to start JMP nav 0339 d2bd 7e d1 e4 JMP nav 0340 d2c0 7e d4 0a 0341 0342 0343 \*\*\*\*\*\*\*\*\*\*\*\*\*\*\*\*\*\*\*\*\*\*\*\*\*  $\sim$  0344  $\star$   $\star$ 0345 \* Clear Routine \* Clear Routine \* 0346 \* \* 0347 \*\*\*\*\*\*\*\*\*\*\*\*\*\*\*\*\*\*\*\*\*\*\*\*\* 0348<br>0349 0349 \* Checks to see if mine in current location. If yes, user loses. If no, checks adjacent<br>0350 \* spaces for mines, records number of adjacent mines, and returns to start \* spaces for mines, records number of adjacent mines, and returns to start 0351 0352 \*\*\*\*\*\*\*\*\*\*\*\*\*\*\*\*\*\*\*\*\*\*\*\*\*\*\*\*\*\* 0353 \* Mine Check \* 0354 \*\*\*\*\*\*\*\*\*\*\*\*\*\*\*\*\*\*\*\*\*\*\*\*\*\*\*\*\*\* 0355 0356 d2c3 b6 c0 33 cleared LDAA RINDEX<br>0357 d2c6 48 LSLA 0357 d2c6 48 LSLA<br>0358 d2c7 48 LSLA 0358 d2c7 48 LSLA<br>0359 d2c8 48 LSLA 0359 d2c8 48 LSLA \* Shift RINDEX  $2^4 = 1$  hex number to left CINDEX 0361 d2ca bb c0 34  $\overline{0}$  ADDA CINDES 0362 d2cd 8b 01  $\overline{0}$  ADDA  $\overline{4}$ \$01 0362 d2cd 8b 01 ADDA #\$01 0363 d2cf b7 c0 37 STAA REF1 STAA REF1 0364 d2d2 f6 c0 37 0365 d2d5 ce c0 00 LDX #\$C000 \* Set X to zero<br>0366 d2d8 3a 0366 d2d8 3a ABX 0367 d2d9 a6 ff LDAA \$FF,X \* Load B'th element of X (B'th element of mine pattern) CMPA #\$01 \* If it was a mine, go to lose (you lose)<br>BNE clear1 0369 d2dd 26 03 BNE clear1 0370 d2df 7e d4 05 5 JMP<br>0371 d2e2 c6 00 61 clear1 LDAB 0371 d2e2 c6 00 clear1 LDAB #\$00 \* STAB STATUS  $*$  Store 0 into STATUS to turn off LED<br>ADDA  $\#CLRMASK$   $*$ 0373 d2e7 8b 02

0374 d2e9 a7 ff STAA \$FF,X \* Store 1 into "cleared" to indicate spot has been cleared 0375 0376 0377 \*\*\*\*\*\*\*\*\*\*\*\*\*\*\*\*\*\*\*\*\*\*\*\* 0378 \* Mine Count \* 0379 \*\*\*\*\*\*\*\*\*\*\*\*\*\*\*\*\*\*\*\*\*\*\*\* 0380<br>0381 \* Check mine pattern to see if there's a mine. Earlier routines choose which 0382 \* mine count routines to jump to, depending on current grid position 0383 0384<br>0385 d2eb 18 ce 00 00 LDY #\$00 \* Initialize mine counter 0386 0387<br>0388 d2ef b6 c0 33 nextl LDAA RINDEX \* look in cell left of current position<br>STAA RITEMP 0389 d2f2 b7 c0 43 STAA RITEMP<br>0390 d2f5 b6 c0 34 SDAA CINDEX 0390 d2f5 b6 c0 34 0391 d2f8 8b ff ADDA #\$FF 0392 d2fa b7 c0 44 STAA CITEMP 0393 d2fd bd d3 ad JSR adj\_chk LDAA RINDEX \* look in cell right of current position<br>STAA RITEMP 0395 d303 b7 c0 43 STAA RITEMP 0396 d306 b6 c0 34 LDAA CINDE<br>0397 d309 8b 01 ADDA #\$01 0397 d309 8b 01 ADDA #\$01 0398 d30b b7 c0 44 STAA CITEMP 0399 d30e bd d3 ad JSR adj\_chk \* look in cell above, left of current position 0401 d314 8b ff ADDA #\$FF 0402 d316 b7 c0 43 STAA RITEMP<br>0403 d319 b6 c0 34 CINDEX 0403 d319 b6 c0 34 LDAA CINDEX  $0404 \text{ d}31c \text{ } 8b \text{ } ff$   $0405 \text{ d}31e \text{ } b7 \text{ } c0 \text{ } 44$   $\text{STAA}$   $\text{CTEMP}$ 0405 d31e b7 c0 44 STAA CITEMP 0406 d321 bd d3 ad JSR adj\_chk  $LDA$  RINDEX  $*$  look in cell above current position<br>ADDA #\$FF 0408 d327 8b ff ADDA #\$FF  $0409$  d329 b7 c0 43 0410 d32c b6 c0 34 LDAA CINDEX 0411 d32f b7 c0 44 STAA CITEMP  $\begin{tabular}{lllllllllll} 0412 & 4332 & bd & 43 & ad \\ 0413 & 4335 & 6 & c0 & 33 & & & & \end{tabular} \begin{tabular}{lllllllll} \hline & & & & & \multicolumn{4}{l}{} & 0413 & 4335 & 64 & 33 \\ \hline \multicolumn{4}{l}{} & 0413 & 4335 & 64 & 33 & & & \multicolumn{4}{l}{} & \multicolumn{4}{l}{} & \multicolumn{4}{l}{} & \multicolumn{4}{l}{} & \multicolumn{4}{l}{} & \multicolumn{4}{l}{} & \multic$  $\begin{array}{ll}\n\text{LDAA} & \text{RINDEX} \\
\text{ADDA} & \text{HSPF}\n\end{array}$  \* look in cell to right of current position 0414 d338 8b ff ADDA #\$FF 0415 d33a b7 c0 43 STAA RITEMP 0416 d33d b6 c0 34 <br>0417 d340 8b 01 <br>**DDA** #\$01 0417 d340 8b 01 <br>0418 d342 b7 c0 44 <br>0418 d342 b7 c0 44 <br>077RMP  $0418$  d342 b7 c0 44 0419 d345 bd d3 ad JSR adj\_chk  $LDAA$  RINDEX \* look in cell below, left of current position  $ADDA$  #\$01 0421 d34b 8b 01 ADDA #\$01 0422 d34d b7 c0 43 STAA RITEMP 0423 d350 b6 c0 34 LDAA CINDEX  $0424$  d353 8b ff  $0425$  d355 b7 c0 44  $\overline{STAA}$  cTTEMP 0425 d355 b7 c0 44 STAA CITEMP  $0426$  d358 bd d3 ad  $358$  adj\_chk  $0427$  d35b b6 c0 33 and  $0427$  adj\_chk DDAA RINDEX \* look in cell below current position<br>ADDA #\$01 0428 d35e 8b 01 ADDA #\$01 0429 d360 b7 c0 43 STAA RITEMP 0430 d363 b6 c0 34 LDAA CINDEX 0431 d366 b7 c0 44 STAA CITEMP  $\begin{array}{ccc} \texttt{0432} & \texttt{d369} & \texttt{bd d3} & \texttt{ad} & & & & \texttt{JSR} & & \texttt{adj\_chk} \\ \texttt{0433} & \texttt{d36c} & \texttt{b6 c0} & \texttt{33} & & & \texttt{nextbr} & & \texttt{LDAA} & & \texttt{RINDEX} \end{array}$ LDAA RINDEX \* look in cell below, right of current position<br>ADDA #\$01 0434 d36f 8b 01 ADDA #\$01 0435 d371 b7 c0 43<br>0436 d374 b6 c0 34 <br>0436 d374 b6 c0 34 0436 d374 b6 c0 34 LDAA LDAA CONSERVENT ASSAULT AND A LODA 0437 d377 8b 01 ADDA #\$01 0438 d379 b7 c0 44 STAA CITEMP 0439 d37c bd d3 ad 0440 0441 d37f 18 ff c0 39 STY NUMMINE \* Store total mine count in NUMMIN1<br>0442 d383 b6 c0 3a LDAA NUMMIN1 0442 d383 b6 c0 3a LDAA NUMMIN1 0443 d386 48 LSLA<br>0444 d387 48 LSLA 0444 d387 48 0445 d388 b7 c0 3a STAA NUMMIN1  $0446$  d38b b6 c0 33 0447 d38e 48 LSLA<br>0448 d38f 48 LSLA 0448 d38f 48 LSLA<br>0449 d390 48 LSLA 0449 d390 48

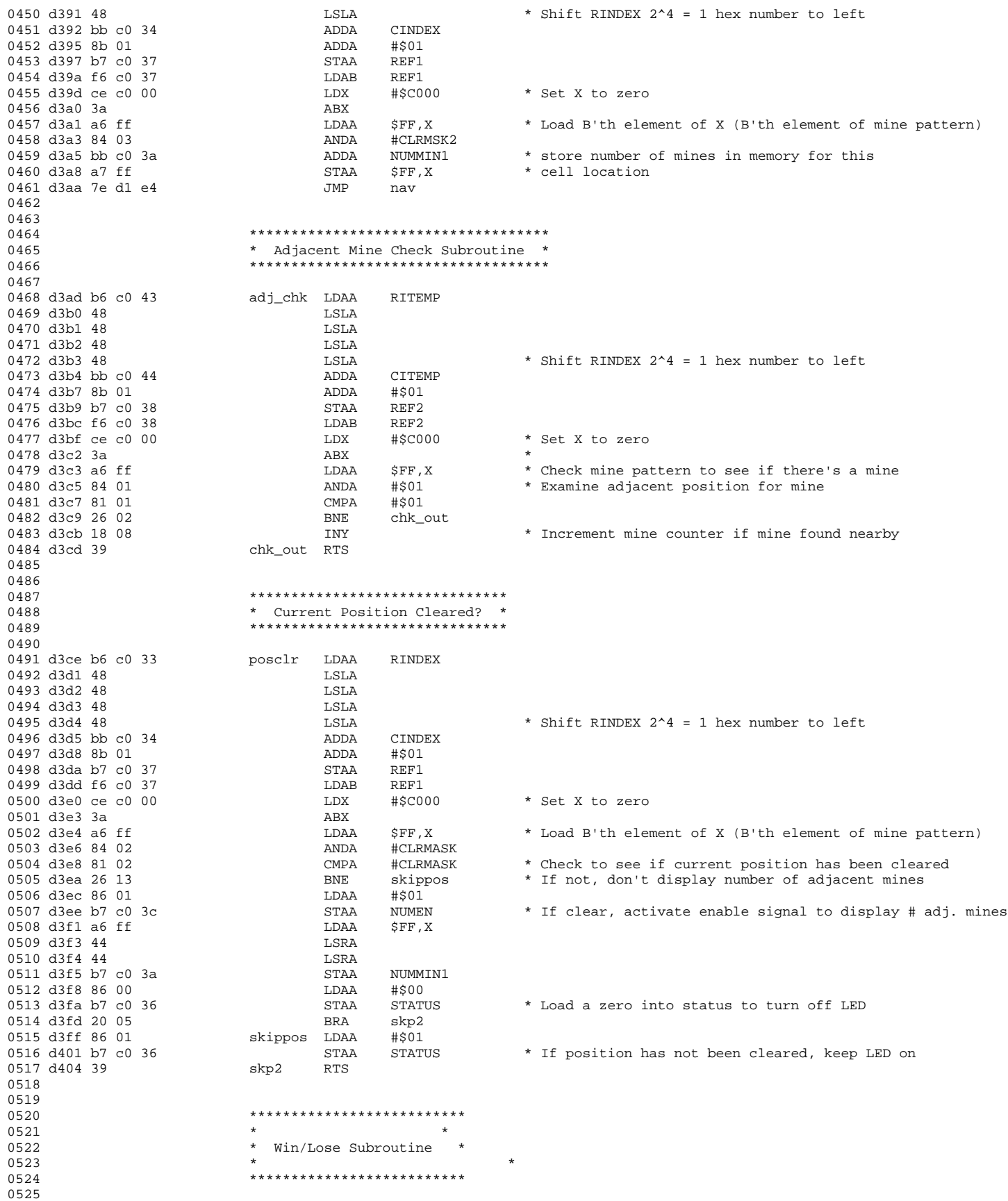

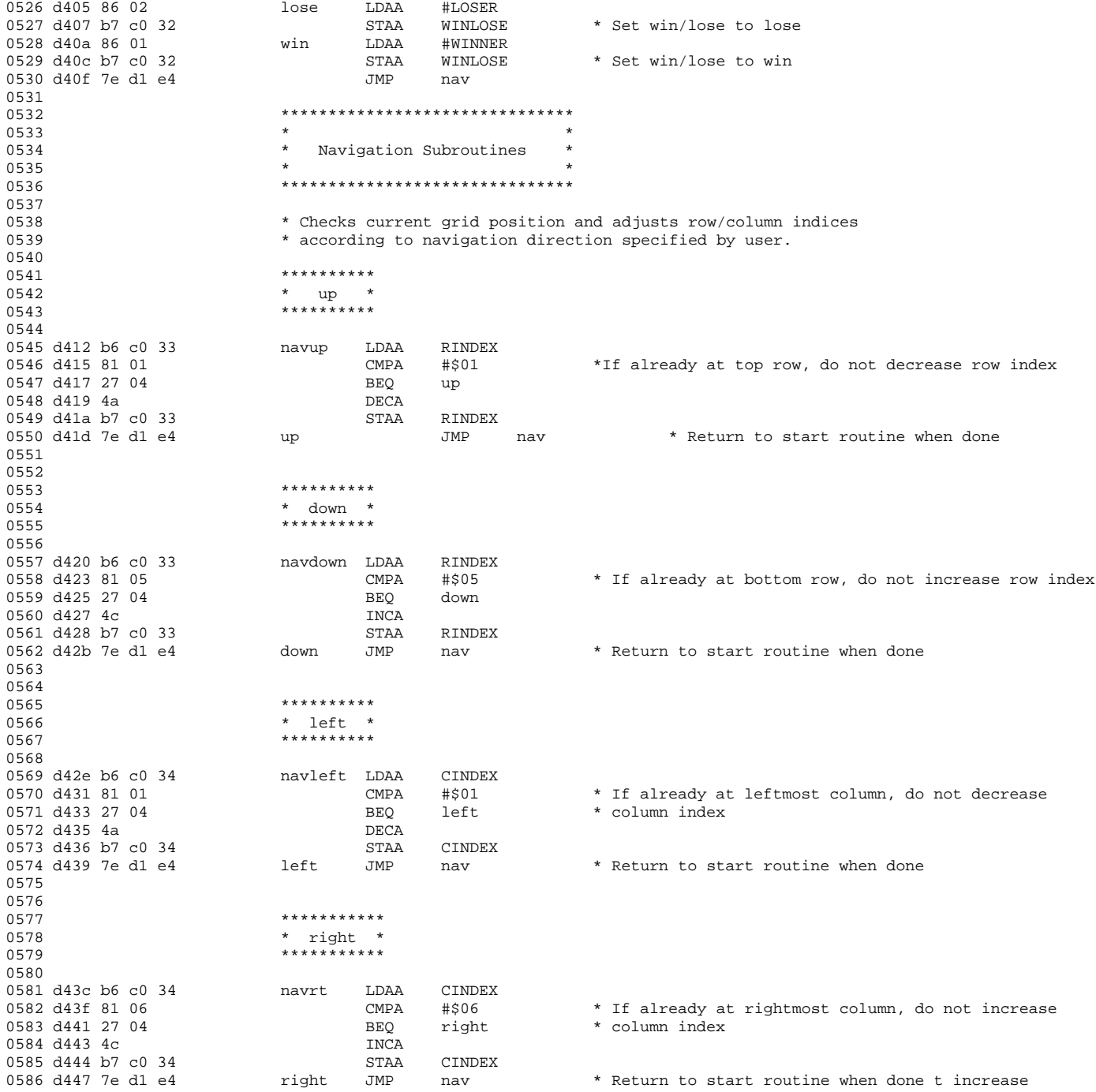

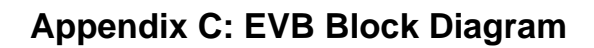

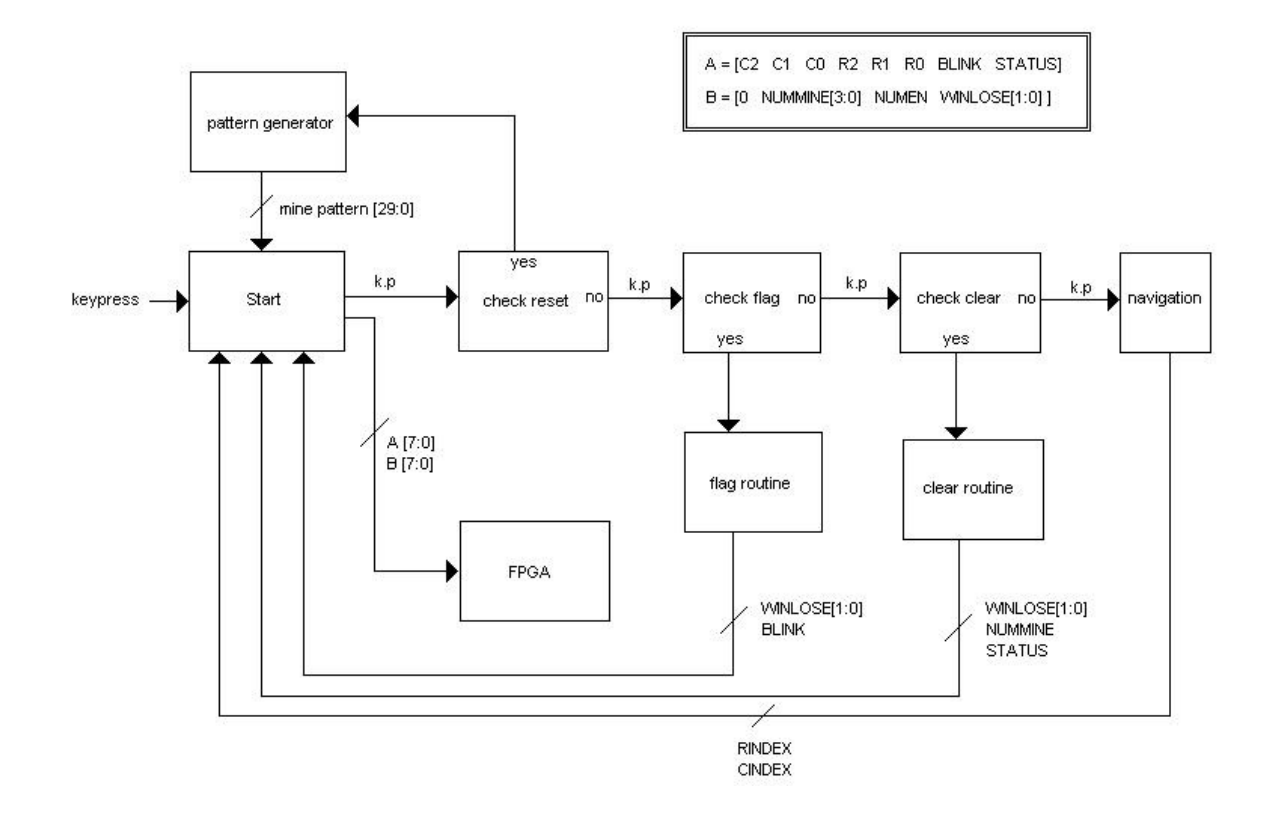

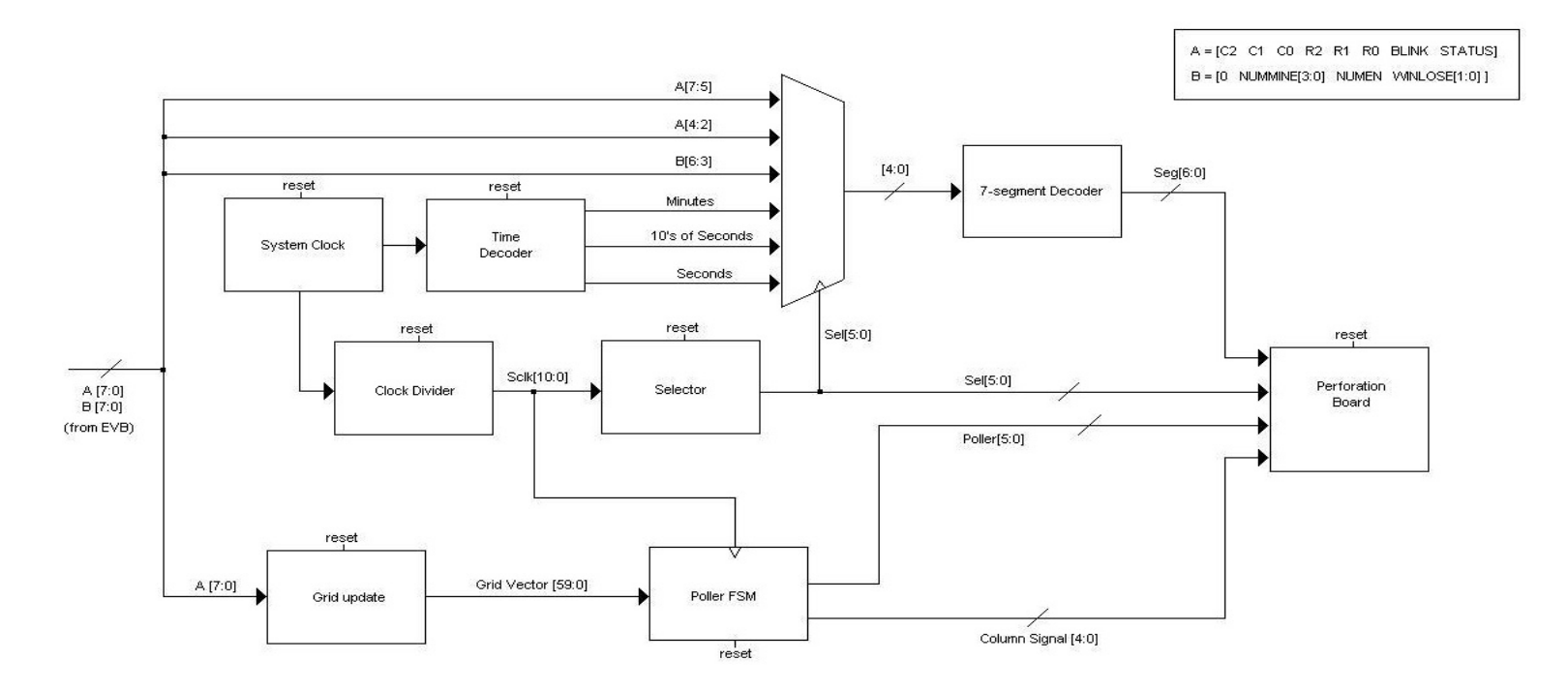

## **Appendix D: FPGA Block Diagram and FSM Diagrams**

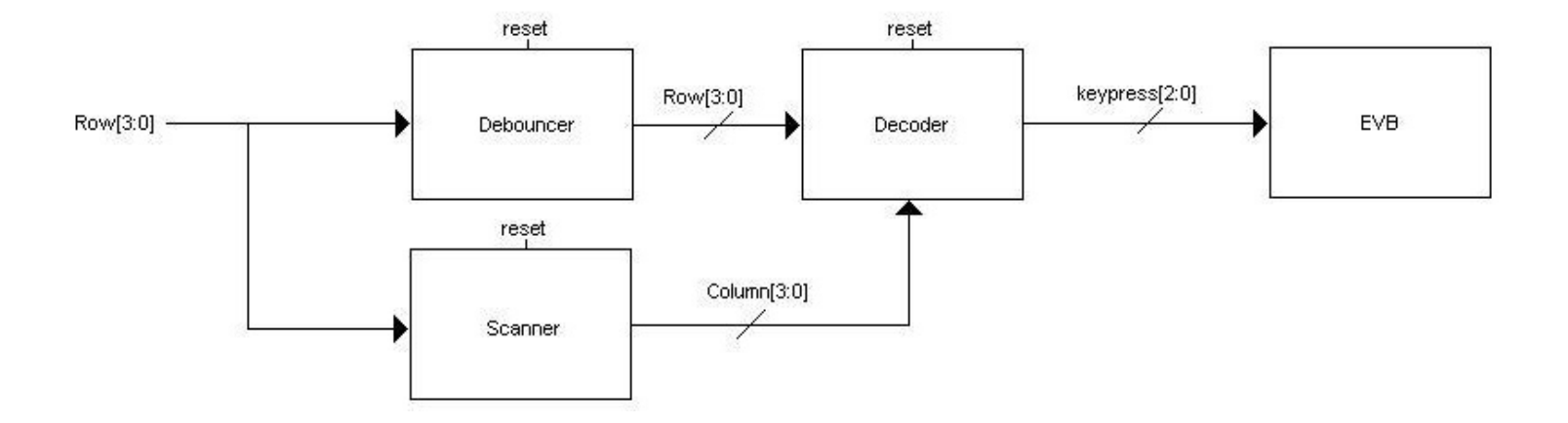

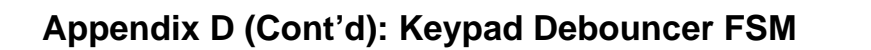

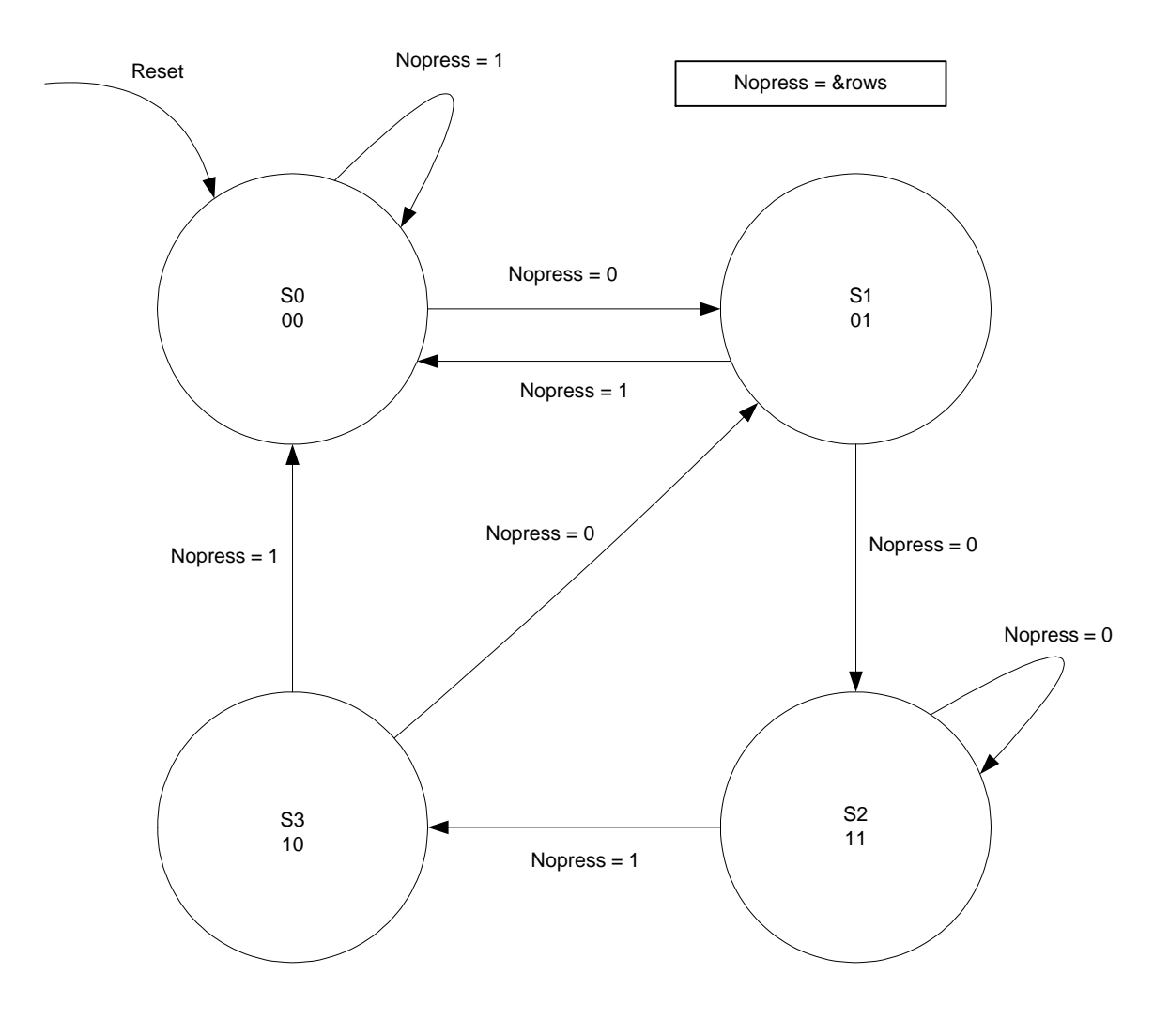

Output Logic

En = state[1]&state[0]

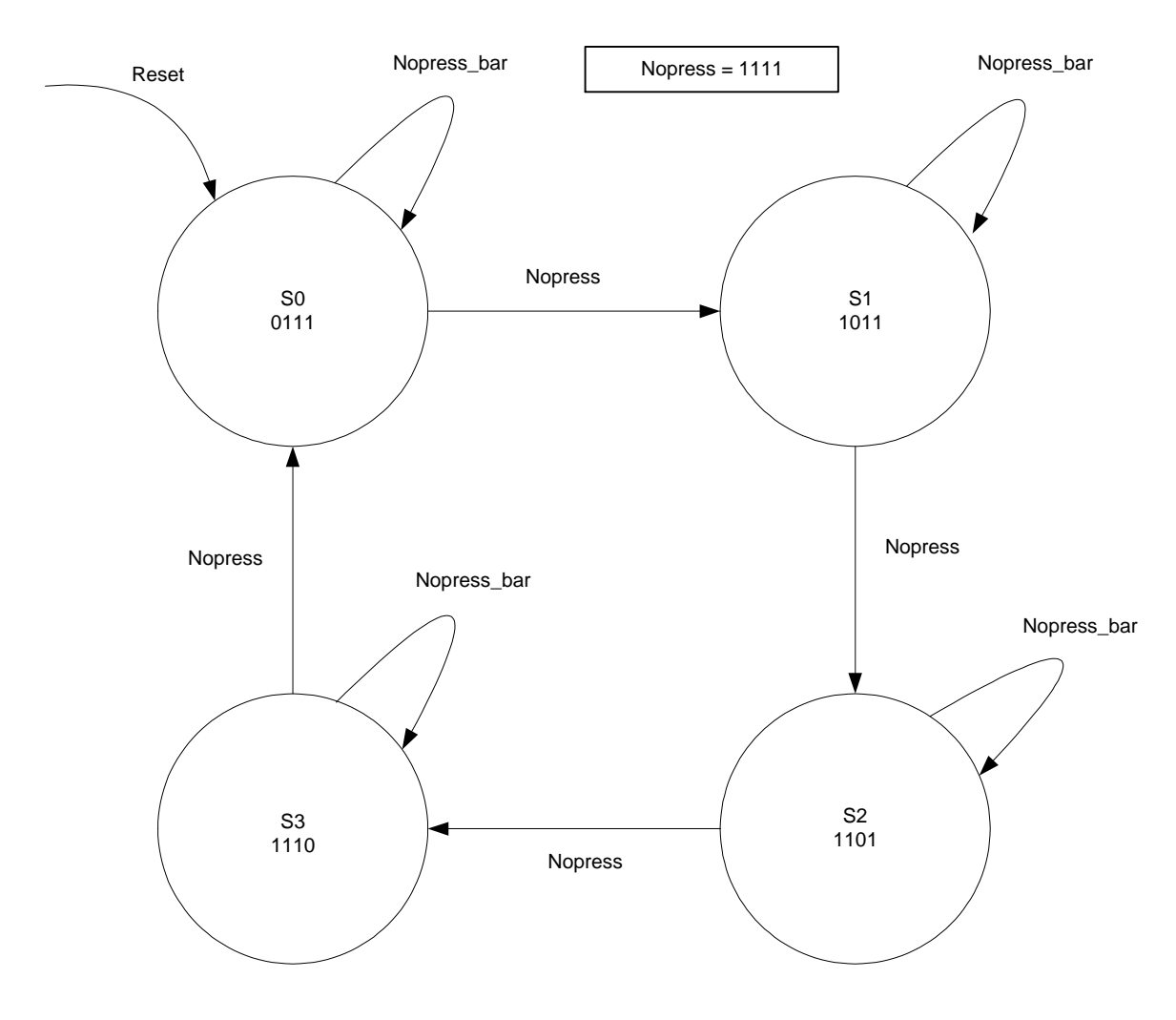

## **Appendix D (Cont'd): Keypad Scanner FSM**

## **Appendix D (Cont'd): FSM for LED Grid Poller**

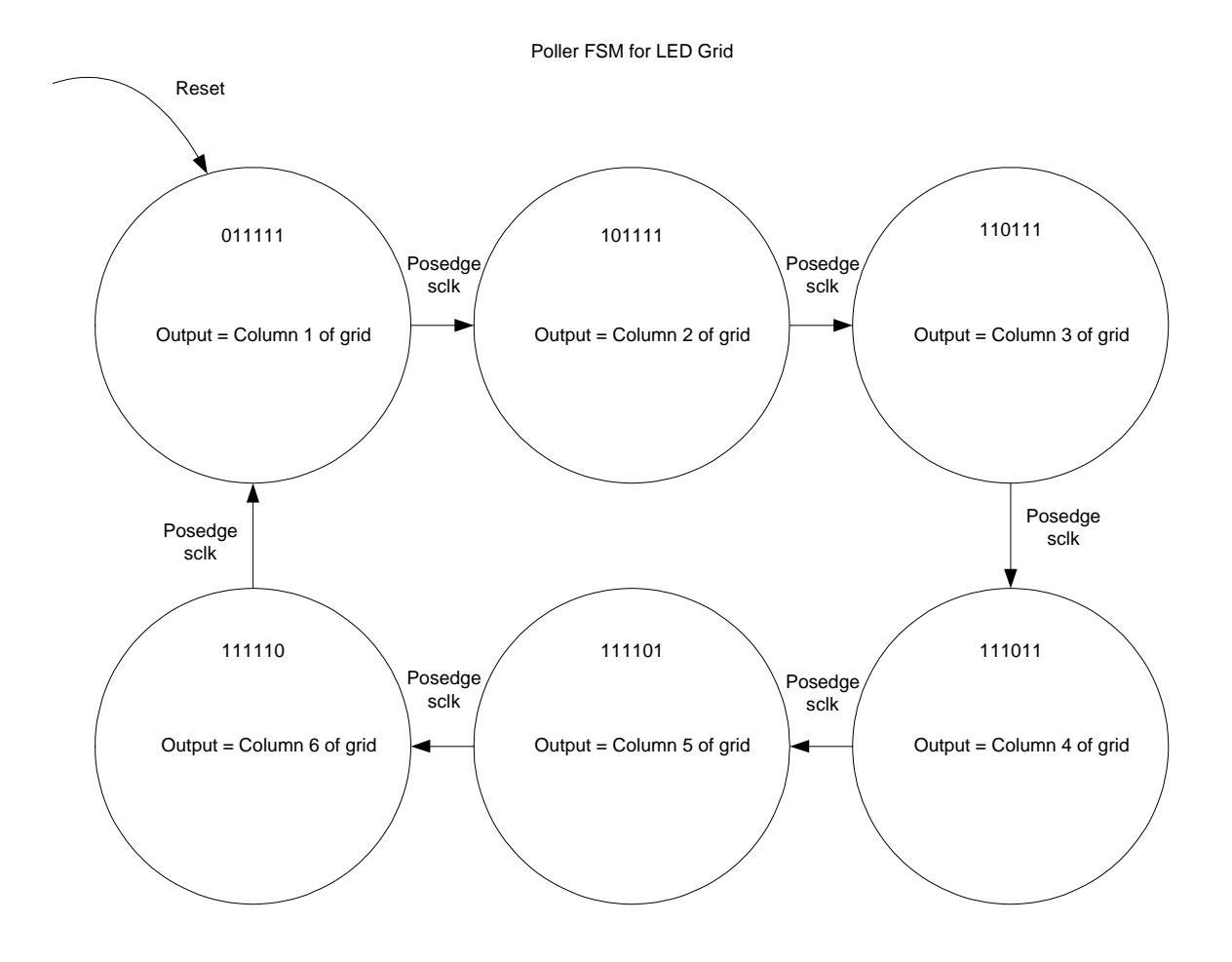

### **Appendix E: Verilog Modules**

module Final\_Project(rows,clk,reset,keypress,columns,A,B,seg,gridcol,poller,sel,win,lose);

 input clk; input reset; input [3:0] rows; input [7:0] A; input [6:0] B; output [2:0] keypress; output [3:0] columns; output [6:0] seg; output [5:0] poller,sel; output [4:0] gridcol; output win, lose;

FPGA2EVB FPGA2EVB2(rows,clk,reset,keypress,columns);

minesweeper minesweeper2(clk,reset,A,B,seg,gridcol,poller,sel,win,lose);

endmodule

module FPGA2EVB(rows,clk,reset,keypress,columns); input [3:0] rows; input clk; input reset; output [2:0] keypress; output [3:0] columns;

> wire sclk, bclk; wire [11:0] y; wire en; wire [3:0] columns;

> > slow\_clock slow\_clock3(clk,reset,sclk,bclk,y); debouncer debouncer3(reset,rows,sclk,en); keyscanner keyscanner3(sclk,reset,rows,columns); keydecoder keydecoder3(clk,reset,rows,columns,keypress,en);

```
module debouncer(reset,rows,sclk,en);
   input reset;
   input [3:0] rows;
   input sclk;
   output en;
```
wire nopress;

 reg [1:0] state; reg [1:0] nextstate;

assign nopress = (rows[3]&rows[2]&rows[1]&rows[0]);

parameter  $S0 = 2'b00$ ; parameter  $S1 = 2'b01$ ; parameter  $S2 = 2'b11$ ; parameter  $S3 = 2'b10$ ;

// State Register

 always @(posedge sclk or posedge reset) if (reset) state  $\leq$  S0; else state  $\leq$  nextstate;

//Next state logic

 always @(state or nopress) case (state)

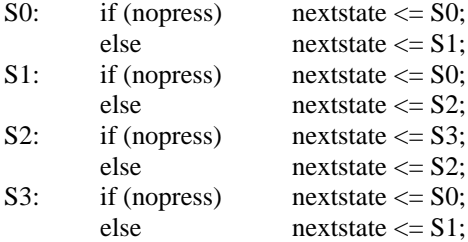

default: nextstate <= S0;

endcase

// Output Logic

assign en =  $(state[1]&state[0]);$ 

```
module keydecoder(clk,reset,rows,columns,keypress,en);
          input clk;
          input reset;
   input [3:0] rows;
   input [3:0] columns;
          input en;
   output [2:0] keypress;
```

```
 wire [7:0] A;
 reg [2:0] keypress;
```
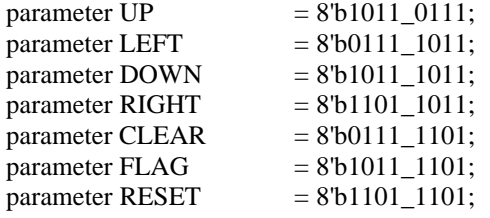

assign  $A = \{ \text{columns}[3:0], \text{rows}[3:0] \};$ 

```
 always @(posedge clk or posedge reset)
       if (reset) keypress \leq 3'b0;
       else
                if (en) 
                        case(A)
                                 UP: keypress \leq 3'b010;
                                 LEFT: keypress \leq 3'b100;
                                 DOWN: keypress <= 3'b101;
                                 RIGHT: keypress <= 3'b001;
                                 CLEAR:keypress \leq 3' b011;FLAG: keypress \leq 3'b111;
                                 RESET: keypress \leq 3'b110;
                                 default: keypress <= 3'b0;
                         endcase
                else keypress <= 3'b0;
```
endmodule

module keyscanner(clk,reset,rows,columns); input clk; input reset; input [3:0] rows; output [3:0] columns;

> reg [3:0] state; reg [3:0] nextstate;

```
parameter nopress = 4^{\circ}b1111;parameter SO = 4'b0111;parameter S1 = 4'b1011;
parameter S2 = 4'b1101;parameter S3 = 4'b1110;
```
// State Register

always @(posedge clk or posedge reset) if (reset) state  $\leq$  S0;<br>else state state  $\leq$  nextstate; // Next State Logic always @(state or rows) case (state)<br> $S<sub>0</sub>$  $\text{if (rows = nonzero)}$  nextstate  $\geq -S1$ ;

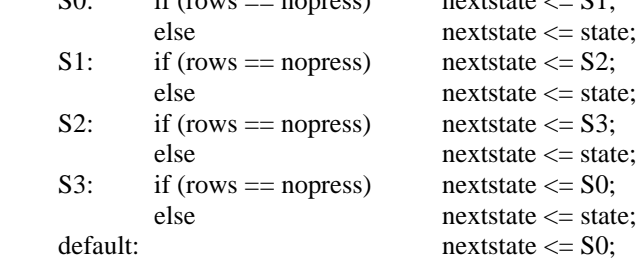

endcase

// Output Logic

assign columns = state;

endmodule

```
module slow_clock(clk,reset,sclk,bclk,y);
   input clk;
   input reset;
   output sclk;
         output bclk;
         output [10:0] y;
                reg [19:0] q;
                always @(posedge clk or posedge reset)
                        if (reset) q \le 20<sup>'b0</sup>;
                        else 
                                 if (q == 20'b1111_1111_1111_1111_1111) q \le 20'b0;else q \leq q + 1;
                assign sclk = \sim q[6]; //q[6]
                assign bclk = q[16]; //q[16]assign y = q[10:0];
```

```
module minesweeper(clk,reset,A,B,seg,gridcol,poller,sel,win,lose);
   input clk;
   input reset;
   input [7:0] A;
   input [6:0] B;
   output [6:0] seg;
   output [5:0] poller,sel;
             output [4:0] gridcol;
             output win, lose;
            wire [1:0] blinkstatus;
             wire sclk, bclk;
             wire [59:0] L;
            wire [10:0] v;
            wire [4:0] row_in, col_in, mine_num, sec, ten_sec, minutes;
             wire [4:0] loc;
             wire [4:0] q;
             wire [5:0] poller,sel;
             wire en;
                   slow_clock slow_clock2(clk,reset,sclk,bclk,y); //input clk,reset
                                                                                   //output sclk,bclk,y
                    loc_decoder loc_decoder2(clk,reset,A,loc,blinkstatus); //input A
                                                                                   //output loc,blinkstatus
                    index_decoder index_decoder2(clk,reset,A[7:2],B[6:2],row_in,col_in,mine_num); //input A,B
                                                                                           //output row,col,mine#
                   blinkoff_fsm blinkoff_fsm2(clk, reset, loc, blinkstatus, L); //input loc,blinkstatus,reset
                                                                                   //,sclk,bclk,output L
                    gridpoller gridpoller2(sclk,bclk,reset,L,gridcol,poller); //input sclk,reset,L
                                                                                   //output gridcol,poller
                    sec_decoder sec_decoder2(clk,reset,sec,en); //input clk,reset
                    ten_sec_decoder ten_sec_decoder2(clk,reset,en,ten_sec); //output seconds,ten_sec
                    minute_decoder minute_decoder2(clk,reset,en,ten_sec,minutes); //,minutes
                    selector selector2(clk,reset,y,sel);
                    mux6 mux62(row_in,col_in,mine_num,sec,ten_sec,minutes,sel,q); //input row,col
                                                                                   //mine#,sec,
                                                                                   //ten_sec,minutes
                                                                                   //sel,output q
                   sevenseg sevenseg2(q,seg); //input q, output seg
                    winlose winlose2(B[1:0],win,lose); //input B, output w/l
```
module blinkoff\_fsm(clk, reset, loc, blinkstatus, L); //blinkoff\_fsm(blinkstatus,loc,reset,clk,bclk,L);

> input clk; input reset; input [4:0] loc; input [1:0] blinkstatus; output [59:0] L; reg [59:0] L; always @(posedge clk or posedge reset) if (reset)  $L \le 60^{\circ}b0$ ; else if (blinkstatus == 2'b00) begin  $L[2*(loc-1)] \le 1$ ; // turn off LED  $L[2*(loc-1)+1] \leq 0;$  end else if (blinkstatus == 2'b01) begin  $L[2*(loc-1)] \leq 0;$  $L[2*(loc-1)+1] \leq 0;$ end else if (blinkstatus == 2'b10) begin  $L[2*(loc-1)+1] \leq 1$ ; //blink  $L[2*(loc-1)] \leq 0;$ end

#### endmodule

module gridpoller(sclk,bclk,reset,L,gridcol,poller); input sclk; input bclk; input reset; input [59:0] L; output [4:0] gridcol; output [5:0] poller; reg [5:0] state; reg [5:0] nextstate; reg [4:0] gridcol; parameter S0 = 6'b011111;  $parameter S1 = 6'b101111;$  parameter S2 = 6'b110111;  $parameter S3 = 6'b111011;$  parameter S4 = 6'b111101; parameter  $S5 = 6' b 1 1 1 1 1 0;$ assign poller $[5:0]$  = state[5:0]; assign poller[4] = state[4]; assign poller[3] = state[3]; assign poller[2] = state[2]; assign poller[1] = state[1];  $\arcsin \text{poller}[0] = \text{state}[0];$  // State Register always @(posedge sclk or posedge reset) if (reset) state  $\leq$  S0; else state  $\le$  nextstate;

// Next State Logic

 always @(state) case (state) S0: begin  $gridcol[4:0] =$ {(L[49]&bclk|L[48]),(L[37]&bclk|L[36]),(L[25]&bclk|L[24]),(L[13]&bclk|L[12]),(L[1]&bclk|L[0])};  $nextstate \leq S1;$ end S1: begin gridcol $[4:0] =$ {(L[51]&bclk|L[50]),(L[39]&bclk|L[38]),(L[27]&bclk|L[26]),(L[15]&bclk|L[14]),(L[3]&bclk|L[2])};  $nextstate \leq S2;$ end S2: begin gridcol $[4:0] =$  $\{ (L[53] \& bclk | L[52]), (L[41] \& bclk | L[40]), (L[29] \& bclk | L[28]), (L[17] \& bclk | L[16]), (L[5] \& bclk | L[4])\};$  $nextstate \leq S3$ ; end S3: begin gridcol $[4:0] =$ {(L[55]&bclk|L[54]),(L[43]&bclk|L[42]),(L[31]&bclk|L[30]),(L[19]&bclk|L[18]),(L[7]&bclk|L[6])};  $nextstate \leq S4$ ; end S4: begin gridcol $[4:0] =$ {(L[57]&bclk|L[56]),(L[45]&bclk|L[44]),(L[33]&bclk|L[32]),(L[21]&bclk|L[20]),(L[9]&bclk|L[8])};  $nextstate \leq S5$ ; end S5: begin gridcol $[4:0] =$ {(L[59]&bclk|L[58]),(L[47]&bclk|L[46]),(L[35]&bclk|L[34]),(L[23]&bclk|L[22]),(L[11]&bclk|L[10])};  $nextstate \leq S0$ ; end default: begin  $gridcol[4:0] =$ {(L[49]&bclk|L[48]),(L[37]&bclk|L[36]),(L[25]&bclk|L[24]),(L[13]&bclk|L[12]),(L[1]&bclk|L[0])};  $nextstate \leq S0;$ end

endcase

module index\_decoder(clk,reset,A,B,row\_in,col\_in,mine\_num); input clk; input reset; input [5:0] A; input [4:0] B; output [4:0] row\_in, col\_in, mine\_num;

reg [4:0] row\_in,col\_in,mine\_num;

always @(posedge clk or posedge reset)

if (reset) begin  $col_in \leq 5^{\prime}b0;$  $row_in \leq 5^{\prime}b0;$  $mine\_num \leq 5'b0;$ end else begin  $col_in \leq \{2'b00, A[5:3]\};$ row\_in <= {2'b00,A[2:0]}; mine\_num <=  $\{ \sim B[0], B[4:1] \};$ end

```
module loc_decoder(clk,reset,A,loc,blinkstatus);
          input clk;
         input reset;
         input [7:0] A;
   output [4:0] loc;
         output [1:0] blinkstatus;
         wire [2:0] row, col;
          reg [4:0] loc;
         reg [1:0] blinkstatus;
         assign col = A[7:5];
         assign row = A[4:2];
          always @(posedge clk or posedge reset)
          if (reset) 
                begin
                        blinkstatus \leq 2'b01;
                        loc \le 5'b00001;
                end
          else
                begin
                        blinkstatus \leq A[1:0];
                        loc \le ((row-1) * 6) + col;end
endmodule
module minute_decoder(clk,reset,en,ten_sec,minutes);
        input clk;
        input reset;
        input en;
        input [4:0] ten_sec;
        output [4:0] minutes;
        reg [4:0] minutes;
        always @(posedge clk or posedge reset)
                if (reset) minutes \leq 5'b0;
                else if (en && ten_sec == 5'b00101)
                        case (minutes)
                                 5'b00000 : minutes <= 5'b00001;
                                 5'b00001 : minutes <= 5'b00010;
                                 5'b00010 : minutes \leq 5'b00011;
                                 5'_{b}00011: minutes \leq 5'_{b}00100;
                                 5'b00100: minutes <= 5'b00101;
                                 5'b00101 : minutes <= 5'b00110;
                                 5'b00110 : minutes <= 5'b00111;
                                 5'b00111 : minutes <= 5'b01000;
                                 5'b01000 : minutes <= 5'b01001;
                                 5'b01001 : minutes <= 5'b00000;
                                 default : minutes \leq 5'b00000;
```
endcase

module mux6(d0,d1,d2,d3,d4,d5,sel,q); input [4:0] d0, d1, d2, d3, d4, d5; input [5:0] sel; output [4:0] q; parameter  $\text{sel0} = 6^\circ \text{b} 011111$ ; parameter sel $1 = 6$ 'b $101111$ ; parameter sel $2 = 6$ 'b $110111$ ; parameter sel3 = 6'b111011; parameter sel $4 = 6$ 'b $111101$ ; parameter sel $5 = 6$ 'b $111110$ ; assign  $q = (sel == sel0) ? d0 : {5'bzzzzz},$  $q = (sel == sel1) ? dl : \{5'bzzzzz\},$  $q = (sel == sel2) ? d2 : {5'bczzzz},$  $q = (sel == sel3) ? d3 : \{5'bzzzzz\},$  $q = (sel == sel4) ? d4 : {5'bczzzz},$  $q = (sel == sel5) ? d5 : {5'bzzzzz};$ endmodule module sec\_decoder(clk,reset,sec,en); input clk; input reset; output en; output [4:0] sec; reg [23:0] q; reg [4:0] sec; reg en; always @(posedge clk or posedge reset) if(reset) begin  $\sec \leq 5^{\circ}b0$ ;  $q \le 24^{\circ}b0;$  $en \leq 0;$  end else if  $(q[23:20] == 4'b1010)$ begin  $q \le 24^{\circ}b0;$  $en \leq 1$ ; end else begin  $q \leq q + 1;$  $en \leq 0$ ; sec  $\leq$  {1'b0,q[23:20]}; end endmodule

36

```
module selector(clk,reset,y,sel);
   input clk;
            input reset;
   input [10:0] y;
   output [5:0] sel;
            reg [5:0] sel;
            always @(posedge clk or posedge reset)
                     if(reset) sel \leq= 6'b111111;
                     else
                                if (y \ge 11'b0 && y < = 11'b001_0101_0101)
           \text{sel} \leq 6' \cdot 6011111;
                                else if (y \ge 11'b001_0101_0110 && y \le 11'b010_1010_1010) sel \le 6'b101111;
                                else if (y \ge 11^{\circ}010\_1010\_1011 & \& y \le 11^{\circ}011\_1111\_1111) sel \le 6^{\circ}0110111;
                                else if (y \ge 11' b100_0000_0000 \& y \le 11' b101_0101_0100 sel \le 6' b111011;
                                else if (y \ge 11^{\circ}b101_0101_0101 \& \& y \le 11^{\circ}b110_1010_1001 sel \le 6^{\circ}b111101;
                                else if (y \ge 11^{\circ}b110^{-1010}1010)sel <= 6'b111110;
endmodule
module sevenseg(s,seg);
   input [4:0] s;
   output [6:0] seg;
                                assign seg[0] = (s[4]|((s[3]&s[2]&~s[1]&~s[0]) | (~s[3]&~s[2]&~s[1]) | (~s[3]&s[2]&s[1]&s[0])));
                                assign seg[1] = (s[4]|((~s[3]&~s[2]&s[1]) | (~s[3]&s[1]&s[0]) | (s[3]&s[2]&~s[1]&s[0])));
                                 assign seg[2] = (s[4]|((~s[3]&s[2]&~s[1]) | (~s[3]&s[1]&s[0]) | (s[3]&~s[2]&~s[1]&s[0])));
                                 assign seg[3] = (s[4]|((s[2]&s[1]&s[0]) | (~s[2]&~s[1]&s[0]) | (s[3]&~s[2]&s[1]&~s[0]) | (~s[3]&s[2]&~s[1]&~s[0])));
                                assign seg[4] = (s[4]](((s[3]&s[2])&(s[1] | ~s[0])) | ((~s[3]&~s[2])&(s[1]^s[0]))));
                                assign seg[5] = (s[4]|((s[0]&((~s[3]&~s[1]) | (s[3]&s[1]))) | (s[2]&~s[0])&(s[1] | s[3])));
                                assign seg[6] = (s[4]|(((~s[3]&~s[1])&(s[2]^s[0])) | ((s[3]&s[0])&(s[2]^s[1]))));
endmodule
module slow_clock(clk,reset,sclk,bclk,y);
   input clk;
   input reset;
   output sclk;
            output bclk;
            output [10:0] y;
                     reg [19:0] q;
                     always @(posedge clk or posedge reset)
                                if (reset) q \le 20'b0;
                                else 
                                           if (q == 20'b1111_1111_1111_1111_1111) q \le 20'b0;else q \leq q + 1;
                     assign sclk = \sim q[6];
                     assign bclk = q[16];
                     assign y = q[10:0];
```
module ten\_sec\_decoder(clk,reset,en,ten\_sec);

input clk; input reset; input en; output [4:0] ten\_sec;

reg [4:0] ten\_sec;

always @(posedge clk or posedge reset)

```
if (reset) ten_sec \le = 5'b00000;
else if (en)
       case (ten_sec)
               5'b00000 : ten_sec <= 5'b00001;
               5'b00001 : ten_sec <= 5'b00010;
               5'b00010: ten_sec <= 5'b00011;
               5'b00011 : ten_sec <= 5'b00100;
               5'b00100: ten_sec <= 5'b00101;
               5'b00101 : ten_sec <= 5'b00000;
               default :ten_sec <= 5'b00000;
```
endcase

endmodule

module winlose(B,win,lose); input [1:0] B; output win; output lose;

> assign lose  $=$  B[1]; assign win =  $B[0]$ ;